## **Terminbestätigung per SMS | Arbeitsablauf**

## Schritt für Schritt

Zukünftige Termine können per SMS an einen Kunden wie folgt verschickt werden.

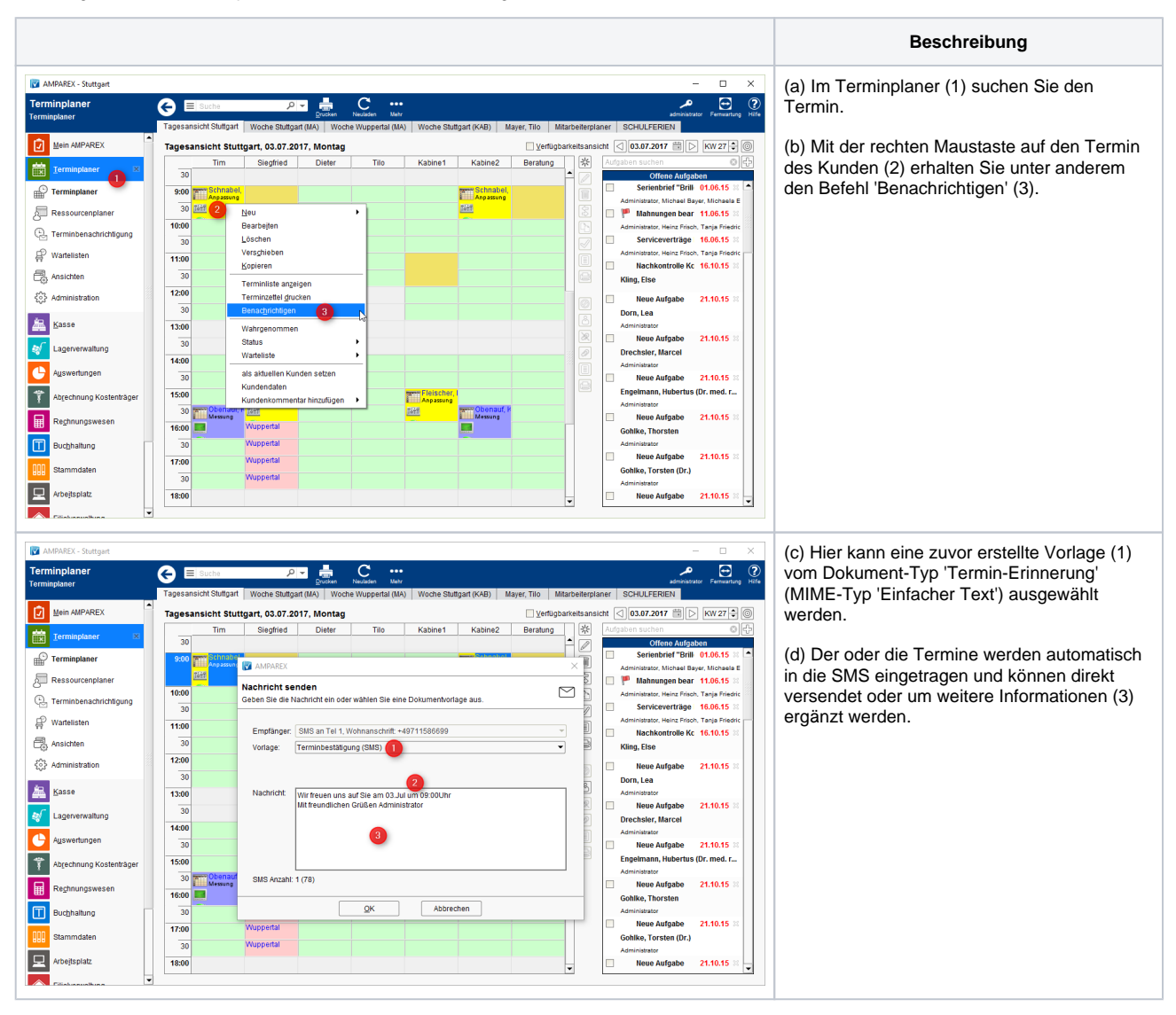

## **Terminbestätigung per SMS | Arbeitsablauf**

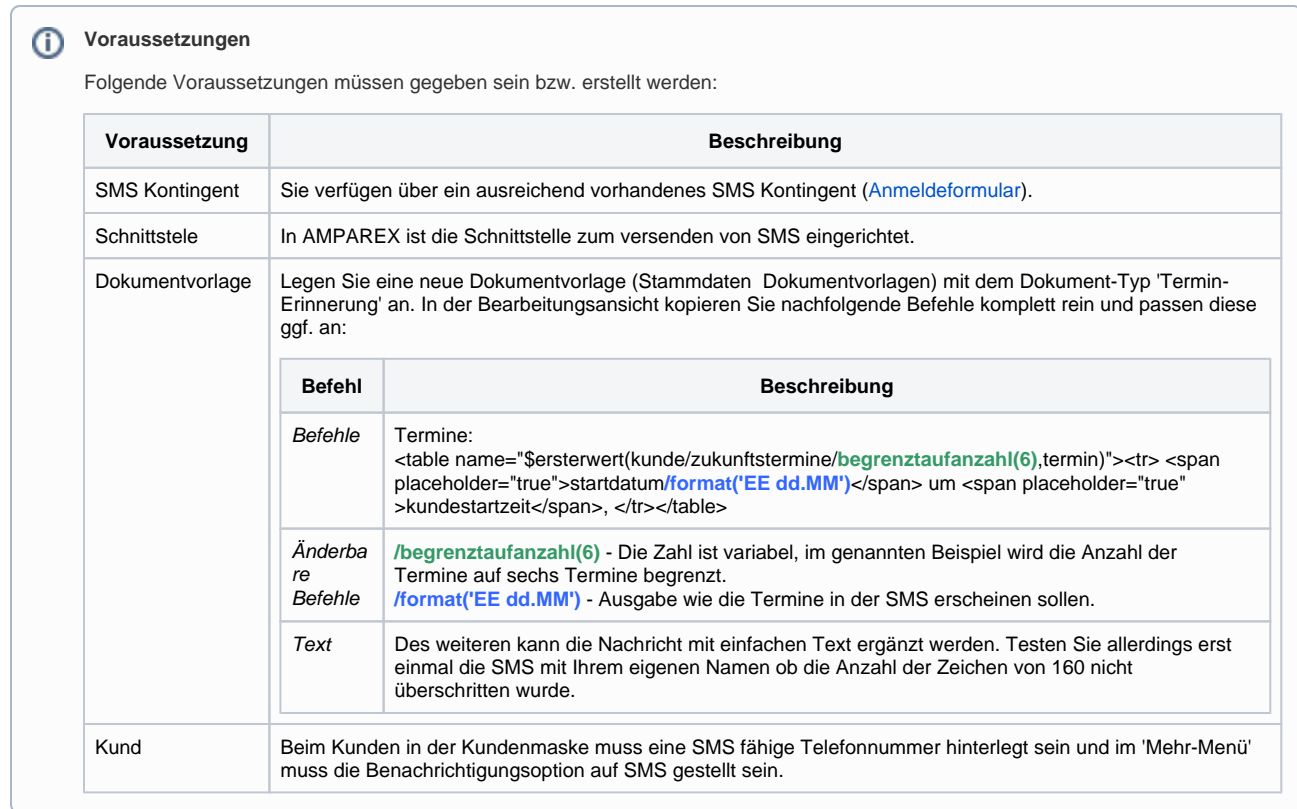

## Siehe auch ...

[Anmeldeformular](https://www.amparex.com/downloads/NETXP-SMS-Bestellformular_DE.pdf)